## **ToUpper**

## %ToUpper function

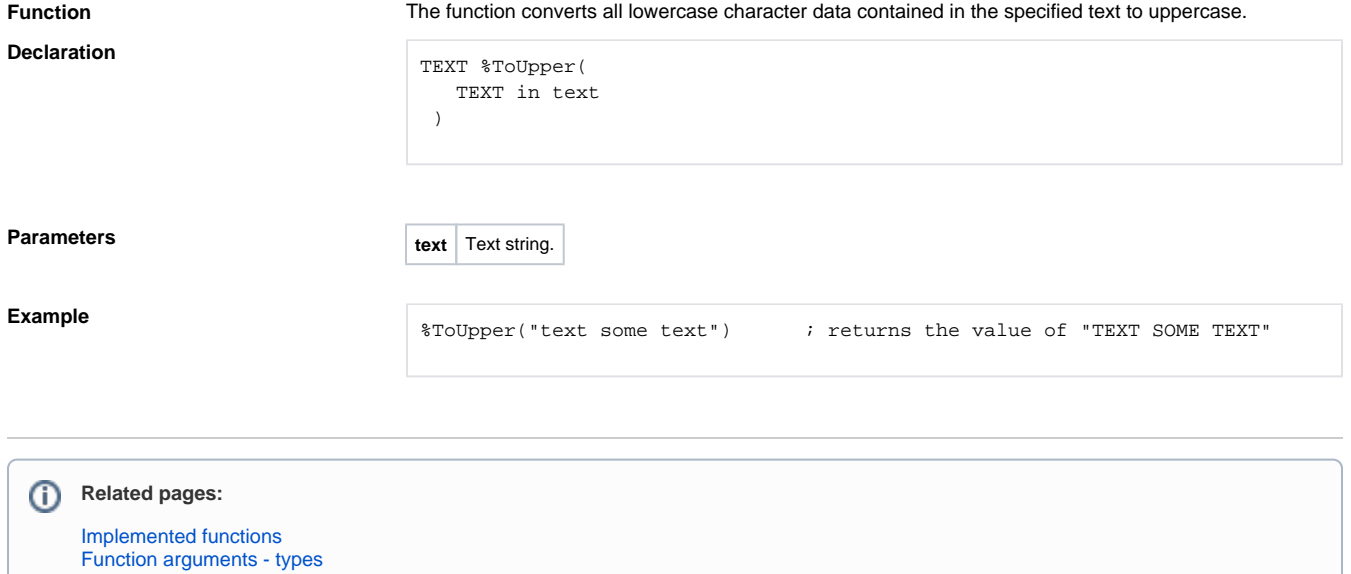